## **HINTERKOPF** technology partnership

### **Die PDM-Kopplung als Beginn des strategischen Teilemanagements**

Präsentation 14. Industry-Forum 19./20.02.2013

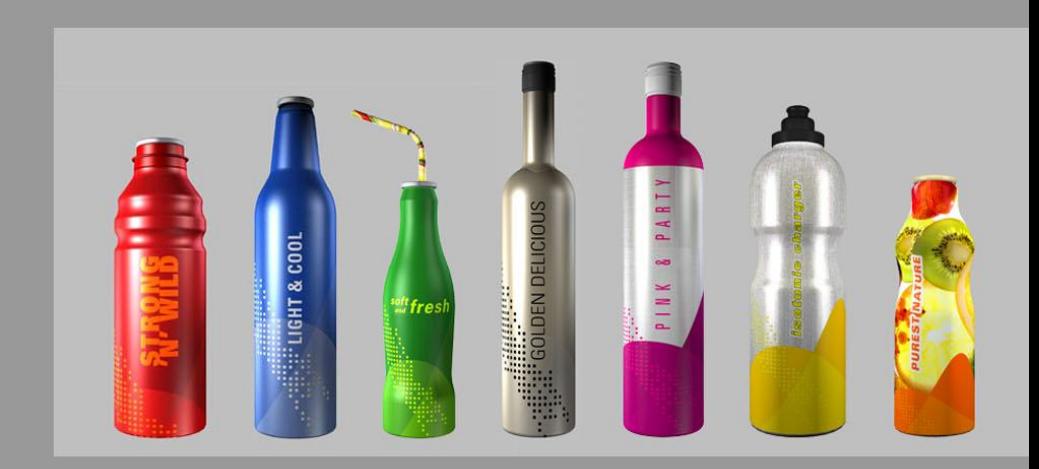

# wegweisend leading the way

Hinterkopf GmbH · Gutenbergstr. 5 · D-73054 Eislingen · Germany · Fon +49 (0) 7161 8501-0 · Fax +49 (0) 7161 8501-10 · info@hinterkopf.de · www.hinterkopf.de

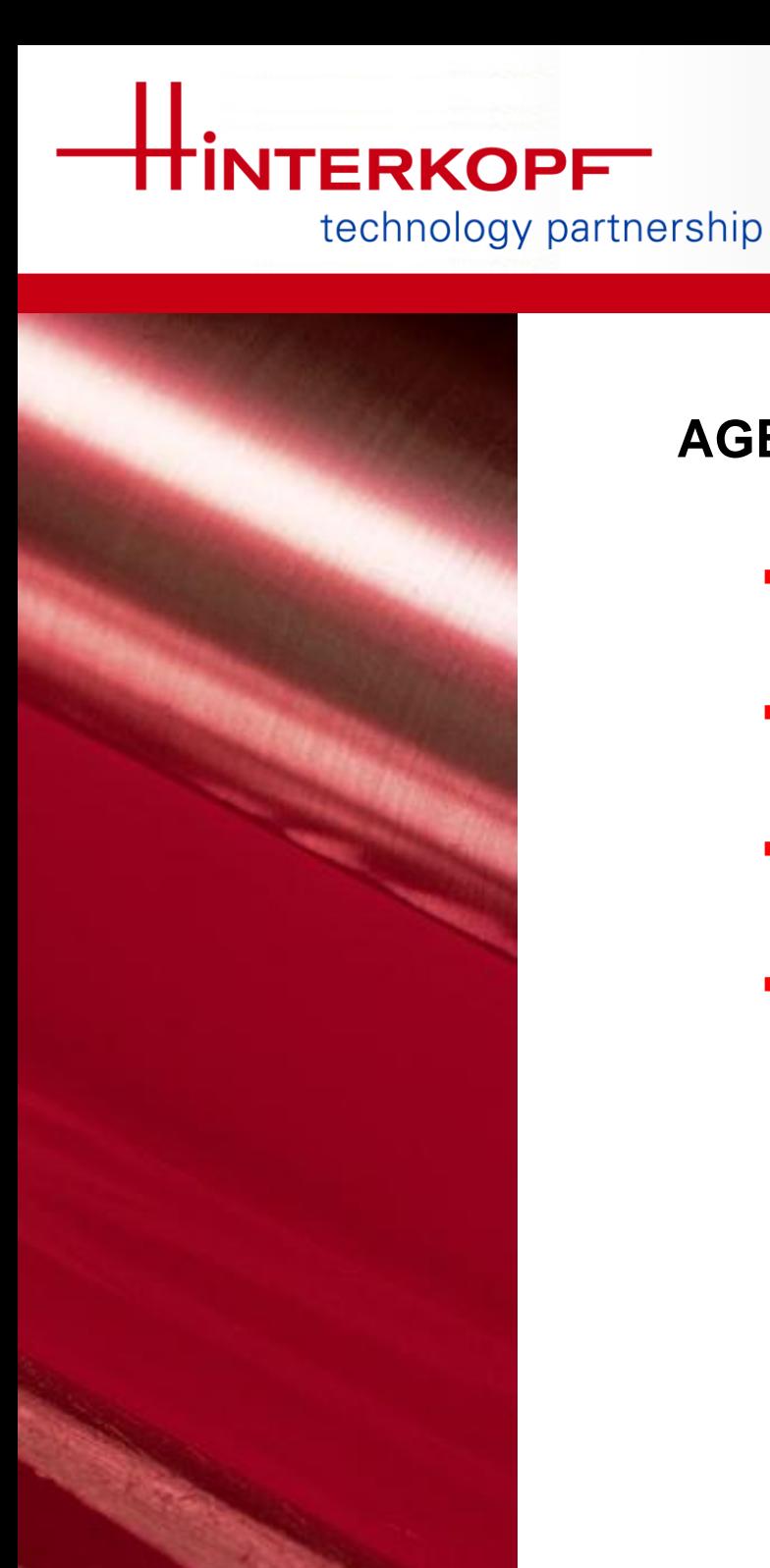

### **AGENDA**

- **Firmenpräsentation**
- **•** Vorgeschichte / Anforderungen
- **Vorgehen bei der Umsetzung**
- **Erste Erfahrungen / Ausblick**

## **Firmenpräsentation**

technology partnership

**HINTERKOPFT** 

## **History 1962 - 2012**

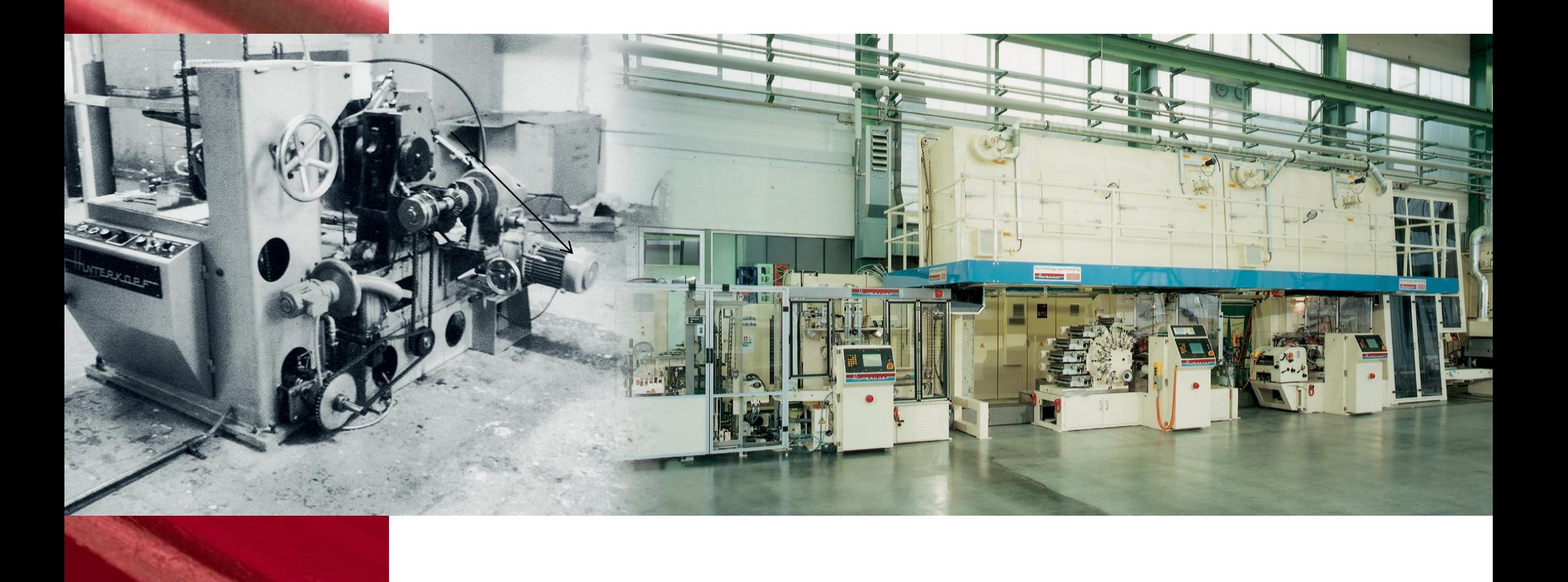

## **Firmenpräsentation**

technology partnership

HINTERKOPFT

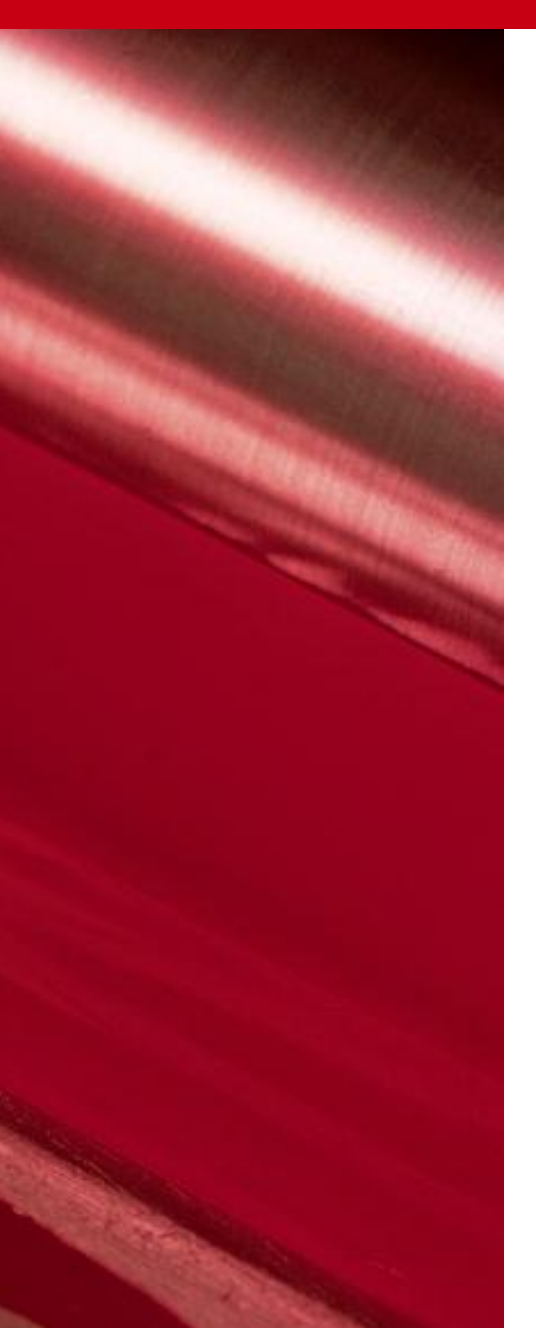

**Statistics** 

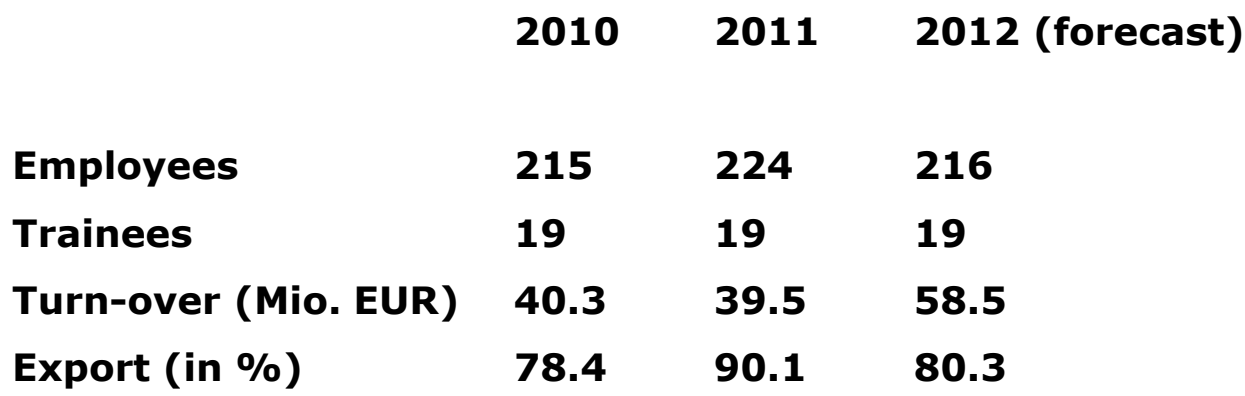

### **Firmenpräsentation INTERKOPFT**

technology partnership

### **Lines for Alu Tubes**

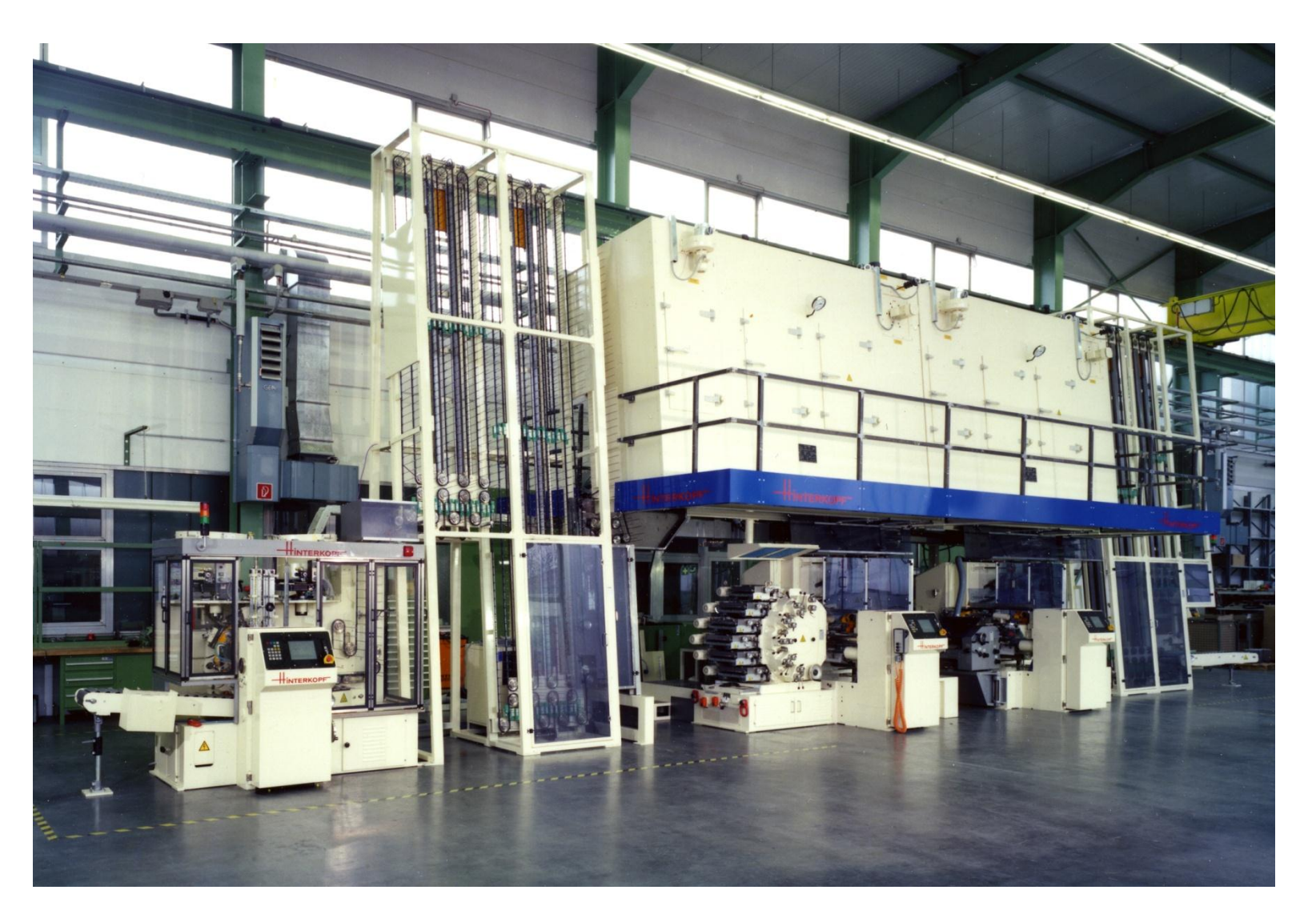

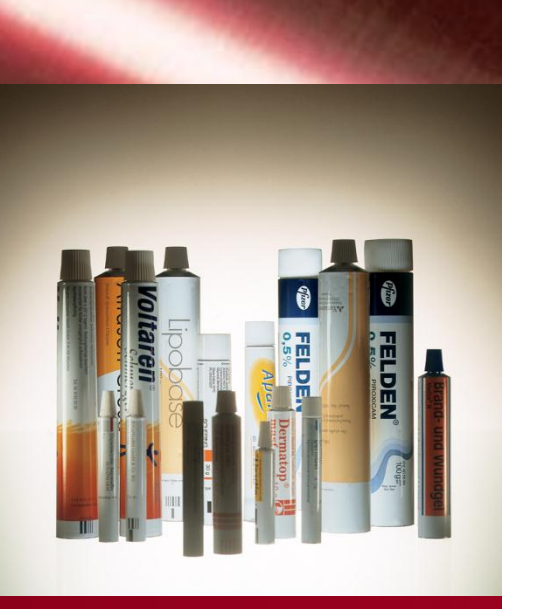

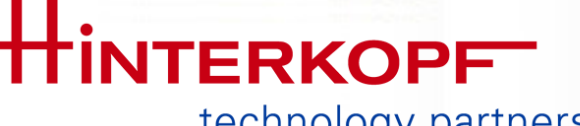

### **Firmenpräsentation**

technology partnership

### **Lines for PE Tubes**

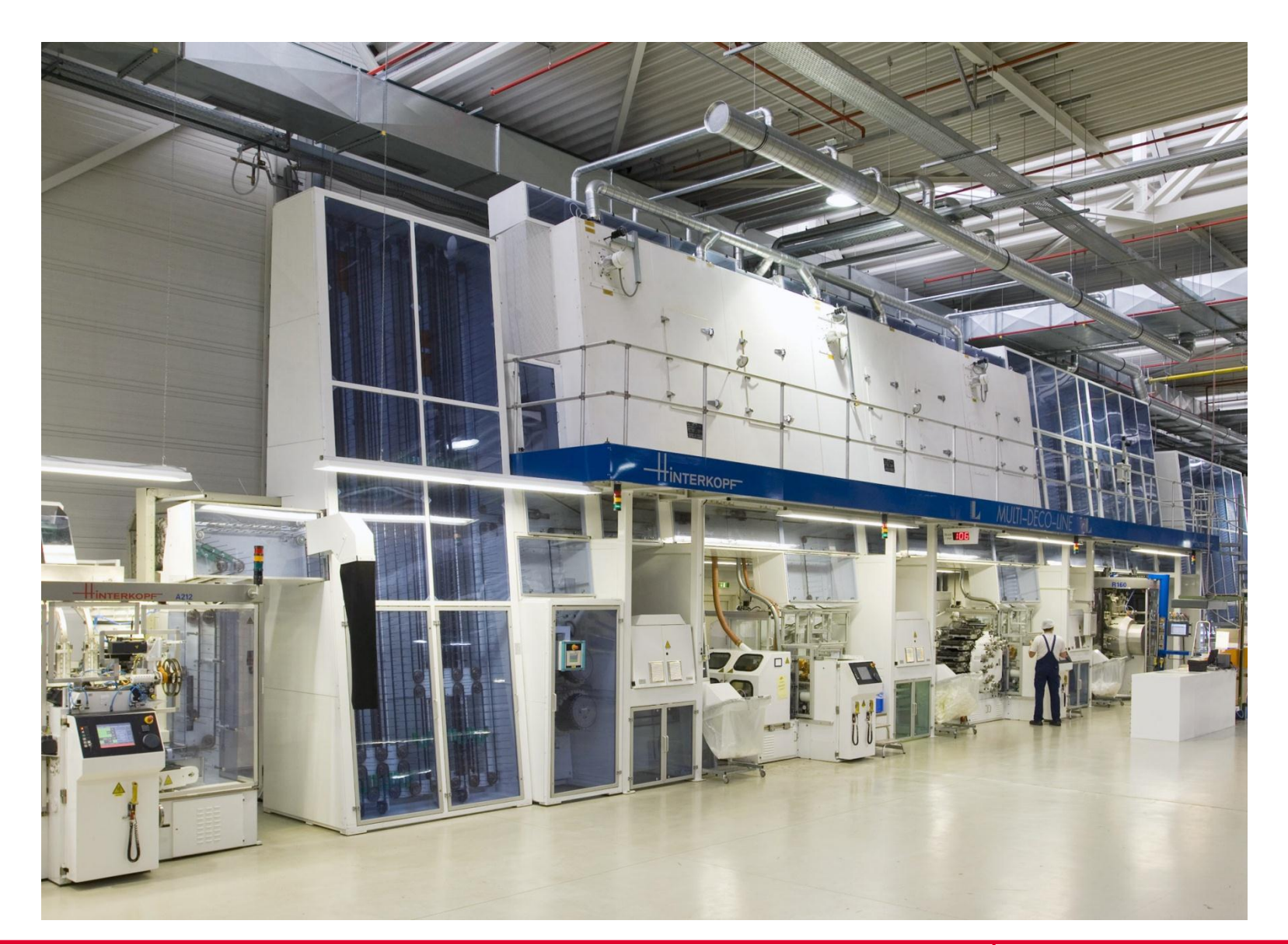

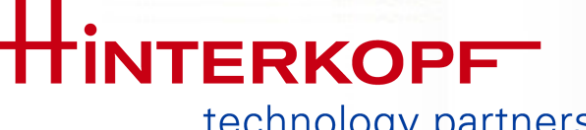

## **Firmenpräsentation**

technology partnership

**7**

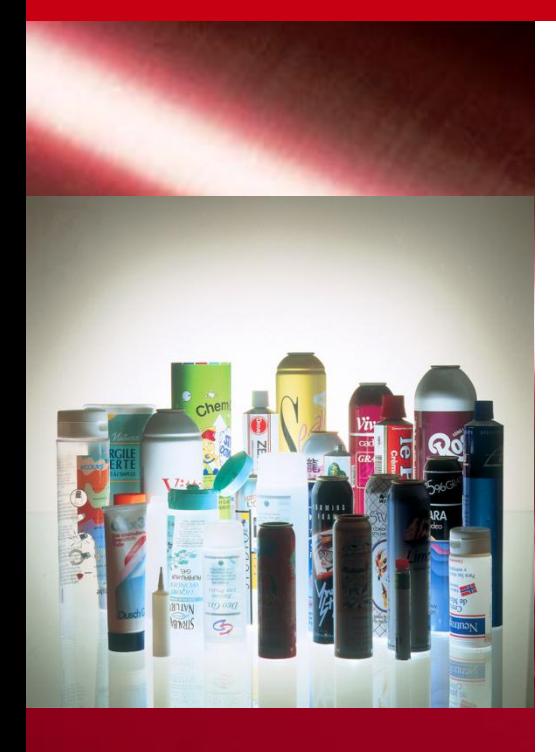

### **Lines for Extruded Cans / Bottles**

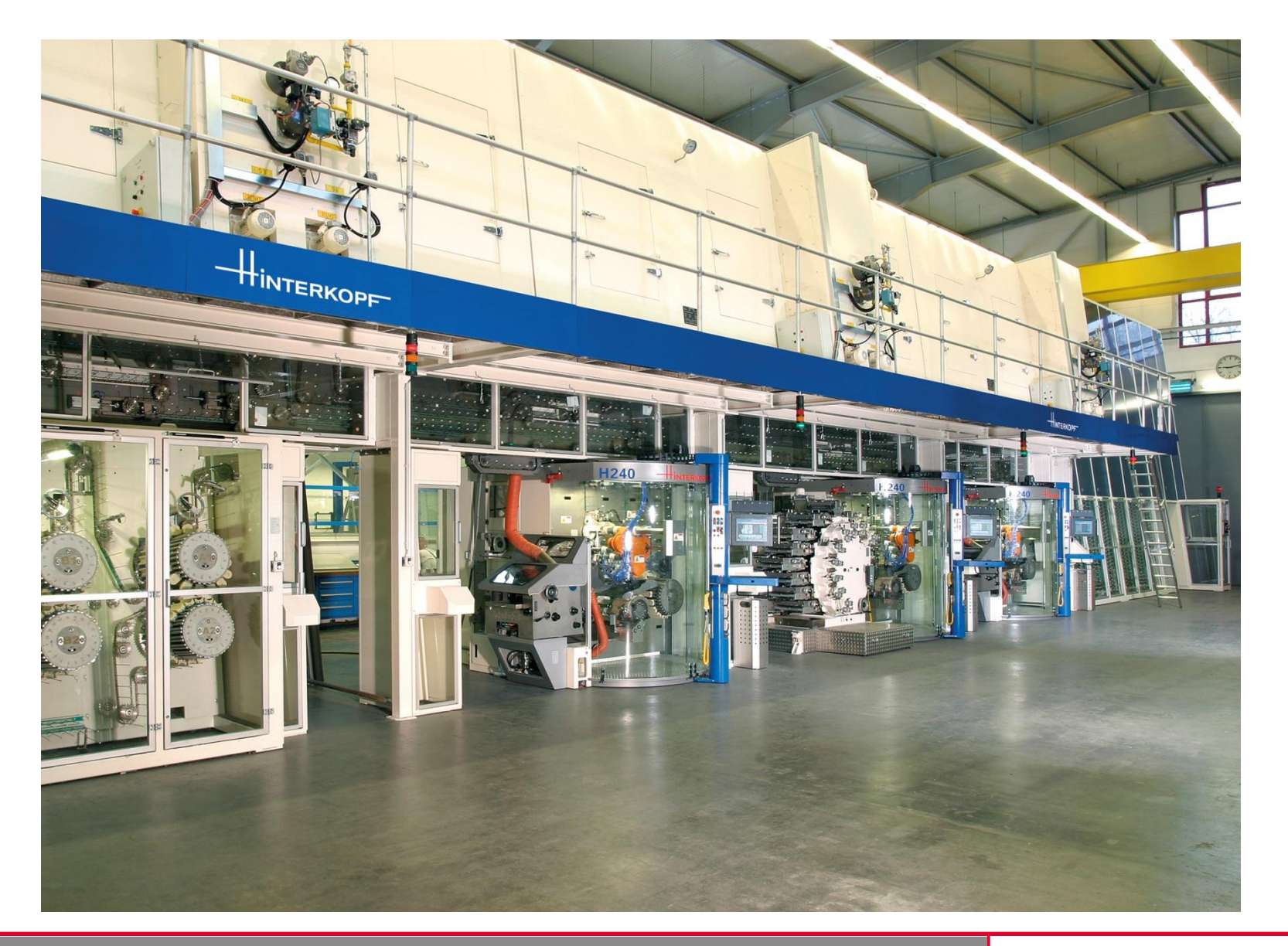

### **Firmenpräsentation FINTERKOPFT**

technology partnership

### **Machines made by Hinterkopf**

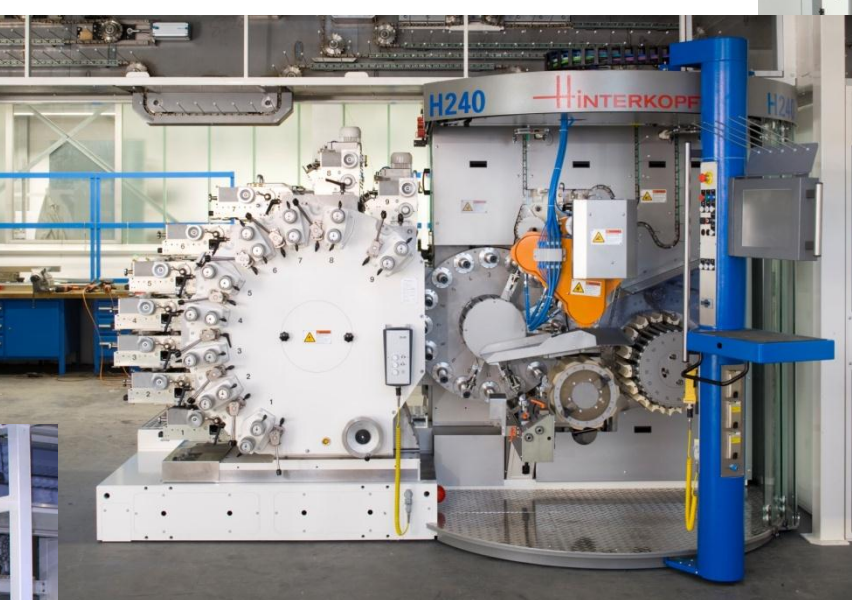

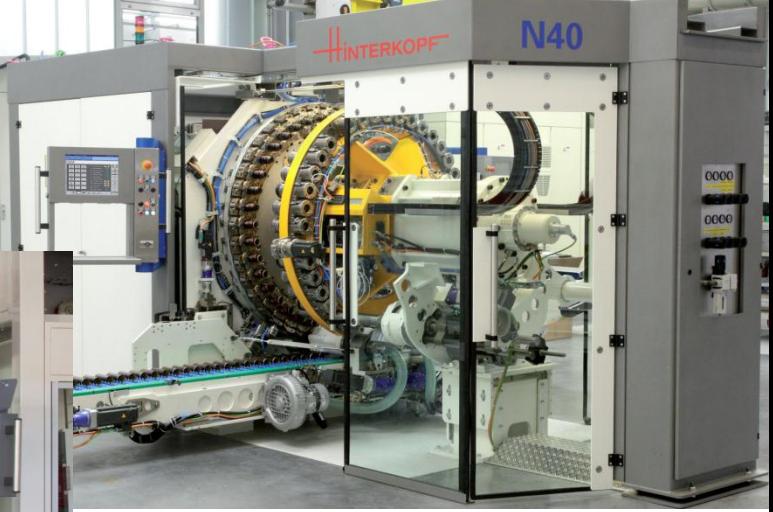

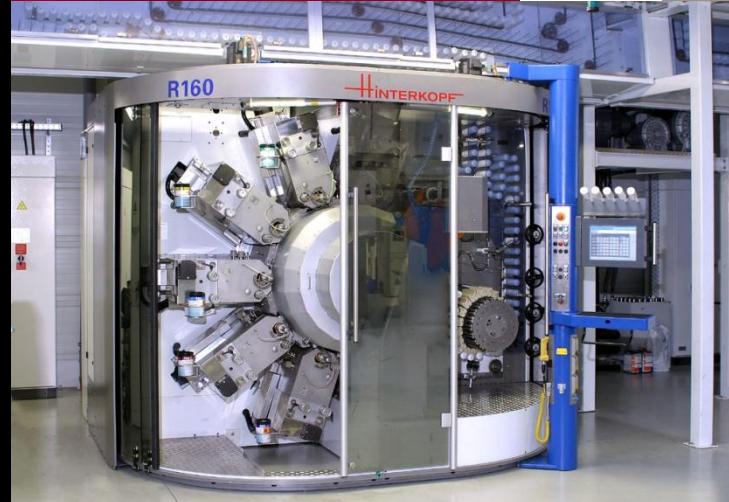

**ERKOPF** 

technology partnership

## **Vorgeschichte / Anforderungen**

### **Rückblick**

- 2001 Einführung SolidWorks als 3D-CAD
- 2002 Erste Lizenzen PARTsolutions (3 Floating-Lizenzen) Nutzung zum Erzeugen von Geometrien Normteile durch Toolbox erzeugt
- 2008 Auswahl Enterprise-PDM als Dokumentenverwaltung
- 2011 Roll-out EPDM mit Übernahme von 250.000 Datensätzen Bereinigung von Doubletten nach Besuch von Industry-Forum fällt die Entscheidung PARTsolutions besser zu nutzen

## **Vorgeschichte / Anforderungen**

technology partnership

**TERKOPFT** 

### **Anforderungen**

PARTsolutions soll:

- Toolbox ersetzen, für Norm- und Kaufteile dienen
- Suchsystem sein
- in Systemumgebung integriert werden

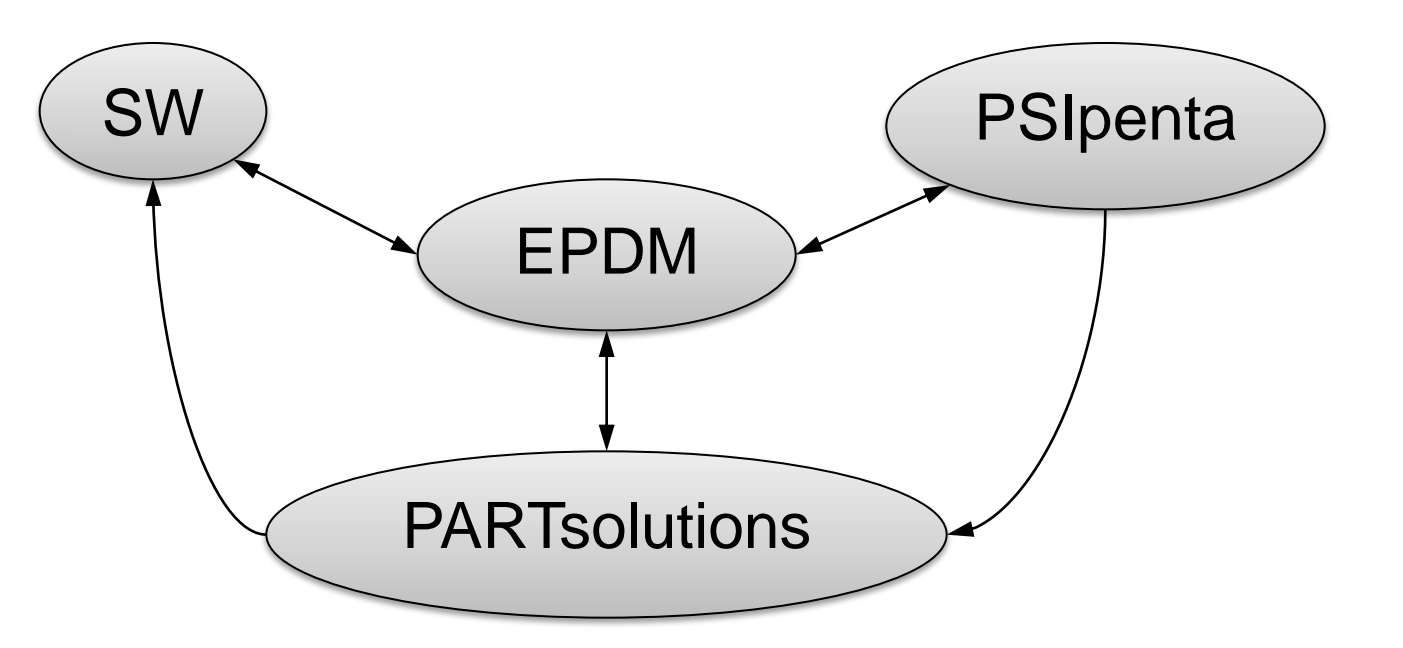

**TERKOPFT** 

technology partnership

## **Vorgehen bei der Umsetzung**

**Vorgehen**

- Erster Workshop (Mai 2011)
- Datenerfassung: 6.500 Dateien aus PS; 19.000 Kaufteile in ERP
- Einführung der Ampelkennzeichnung
	- $rot =$  gesperrt/anfragen
	- $gelb =$  darf eingeführt werden
	- $grün = vorhanden in ERP$
- Anlegen als Dummy, Freigabe durch zentrale Stelle

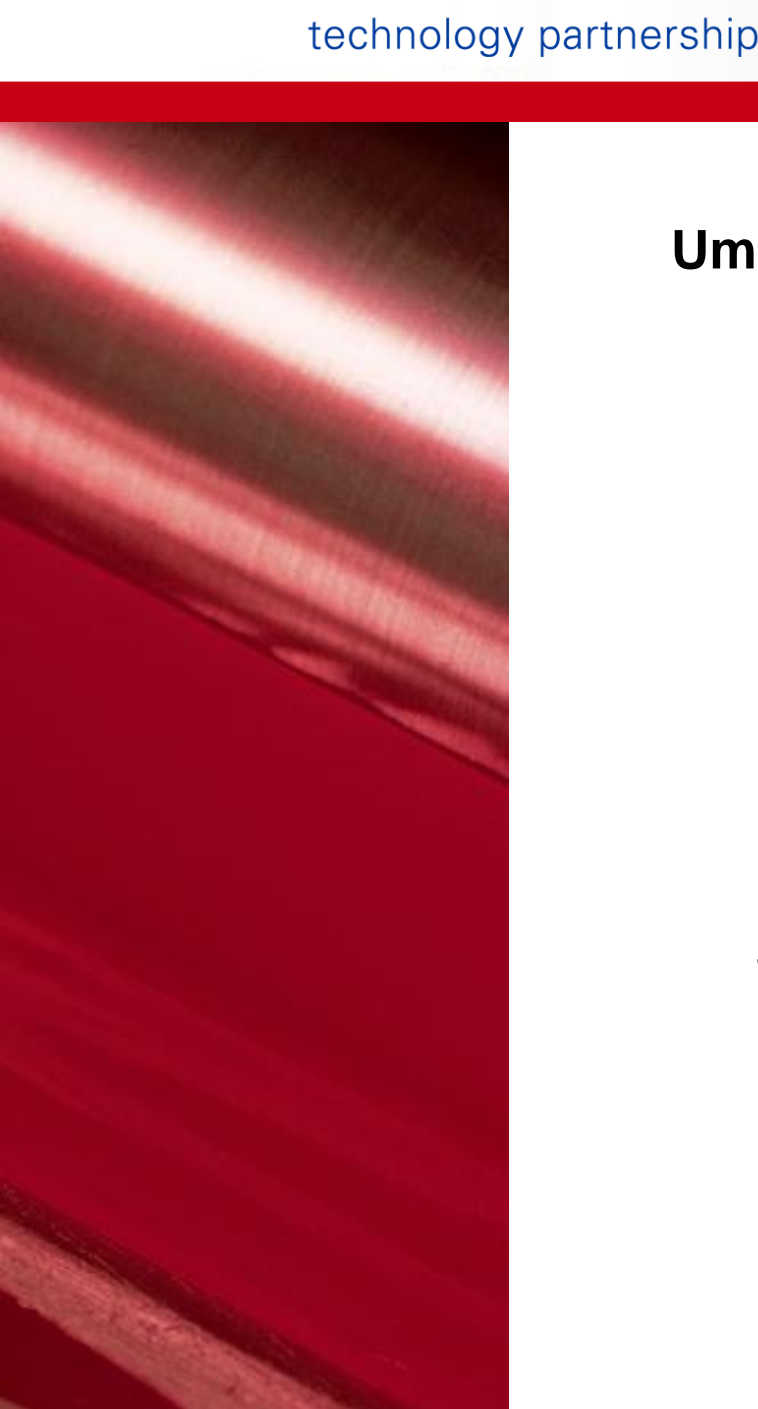

**ERKOPF** 

**12**

### **Umsetzung**

- Sept. 2011 Bereitstellung der Daten zur Urbefüllung
- Okt. 2011 Vorabnahme der Testumgebung bei Cadenas
- Nov. 2011 Installation der Testumgebung bei Hinterkopf

Problematik: Kopplung mit EPDM wegen Sonderprogrammierung

Juni 2011 Roll-out und Schulungen der MA

technology partnership

**INTERKOPFT** 

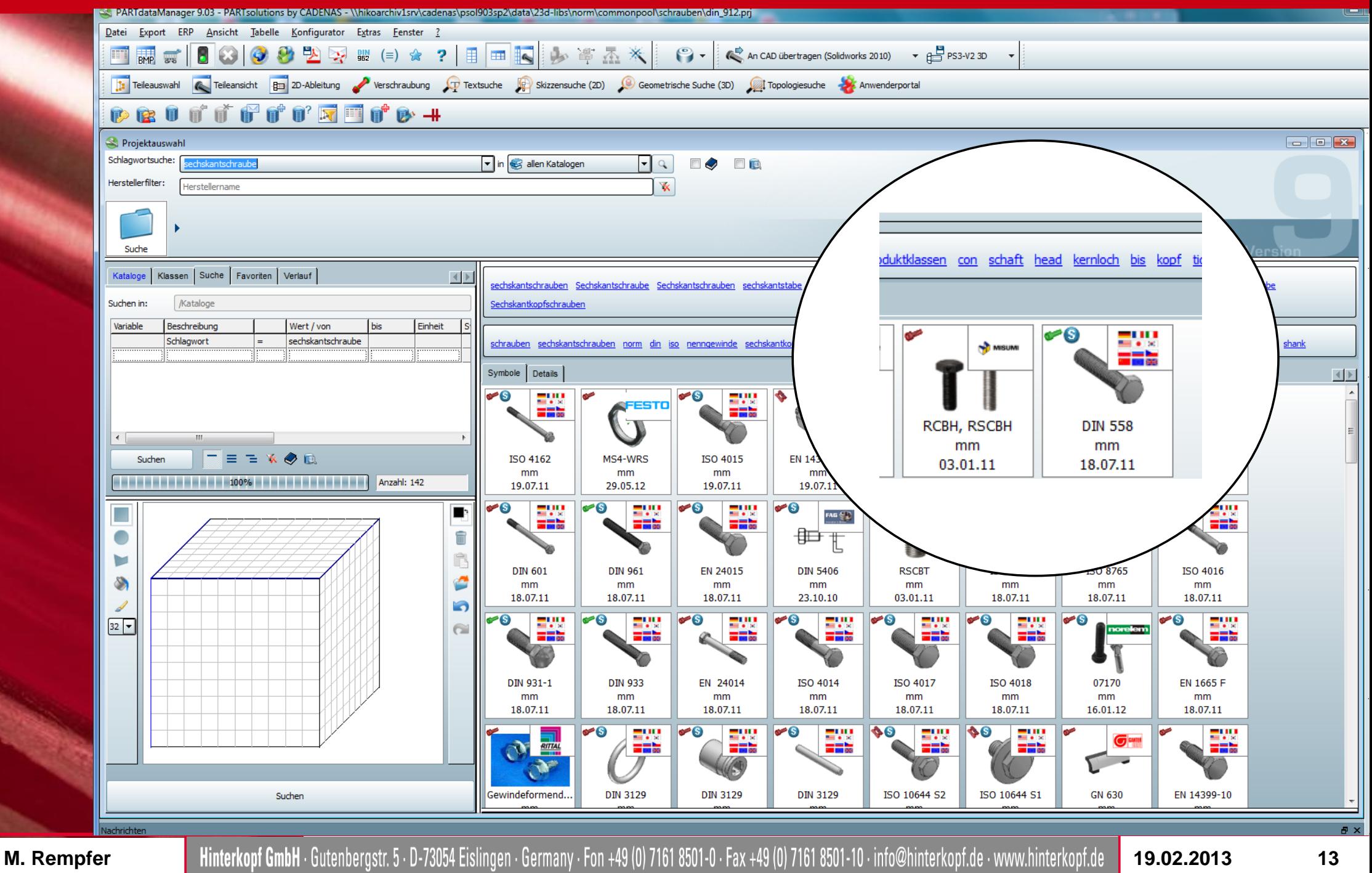

technology partnership

**INTERKOPFT** 

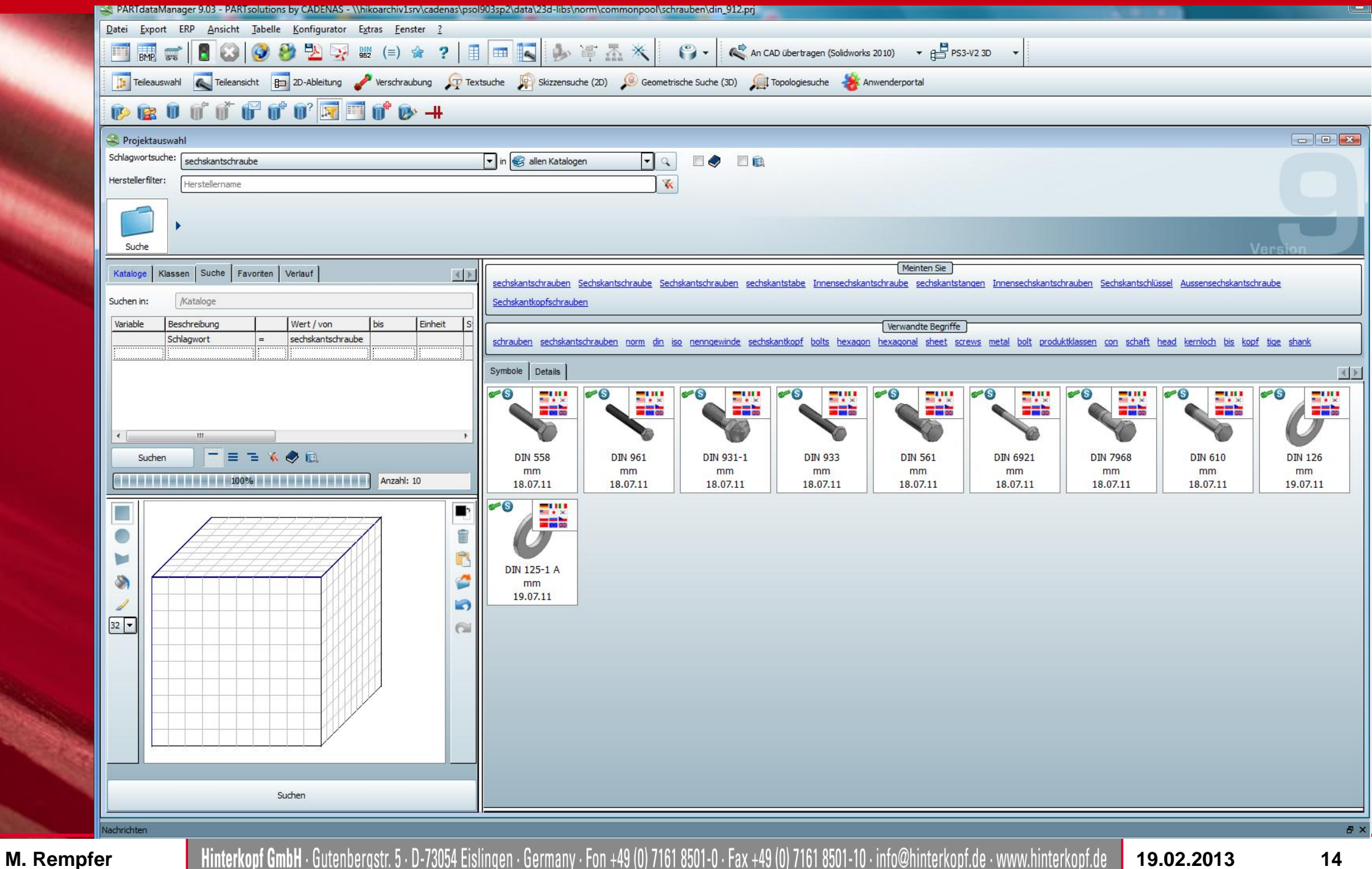

technology partnership

**INTERKOPFT** 

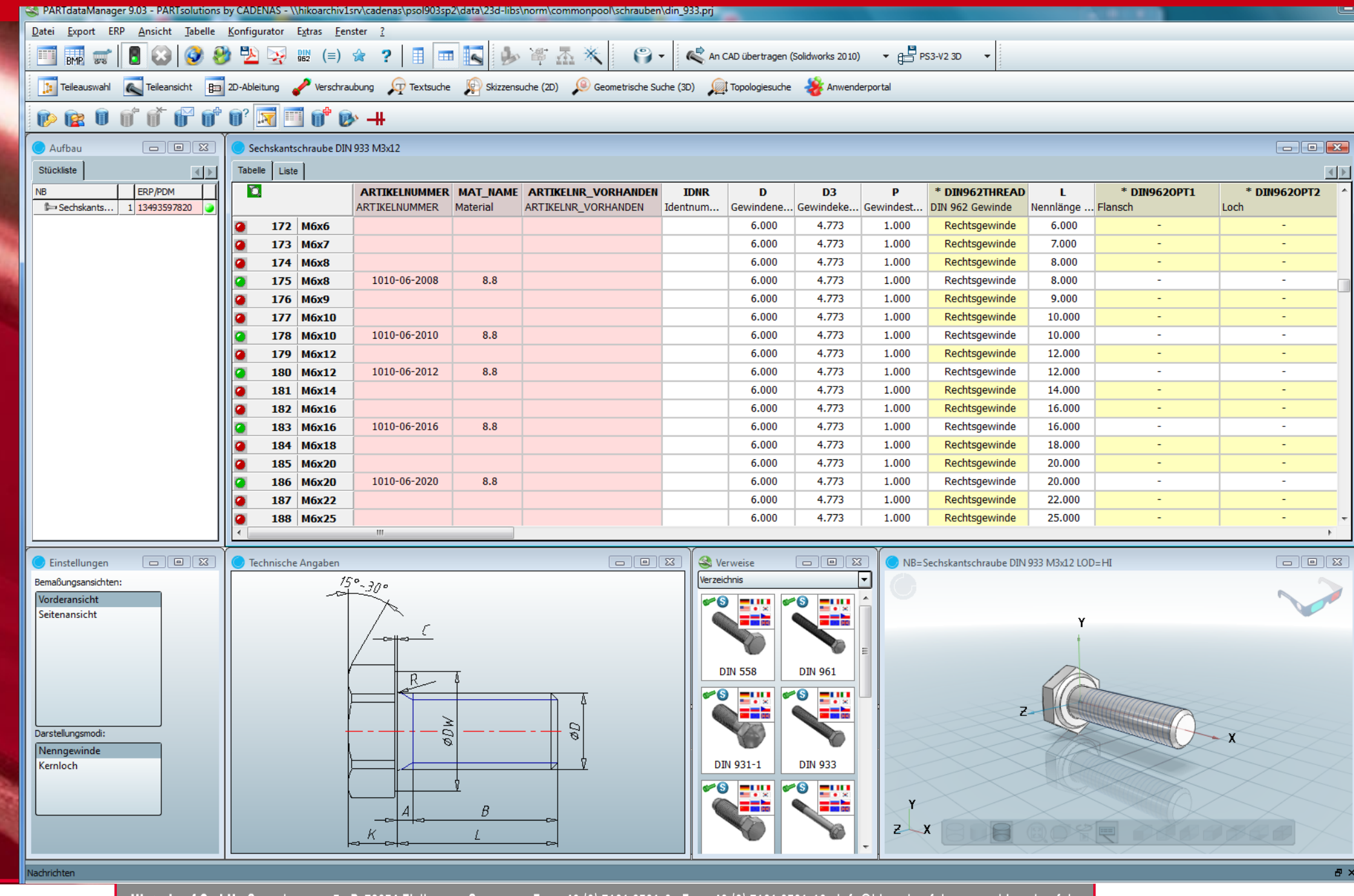

**M. Rempfer 19.02.2013 Hinterkopf GmbH** · Gutenbergstr. 5 · D-73054 Eislingen · Germany · Fon +49 (0) 7161 8501-0 · Fax +49 (0) 7161 8501-10 · info@hinterkopf.de · www.hinterkopf.de **19.02.2013** 

technology partnership

**INTERKOPFT** 

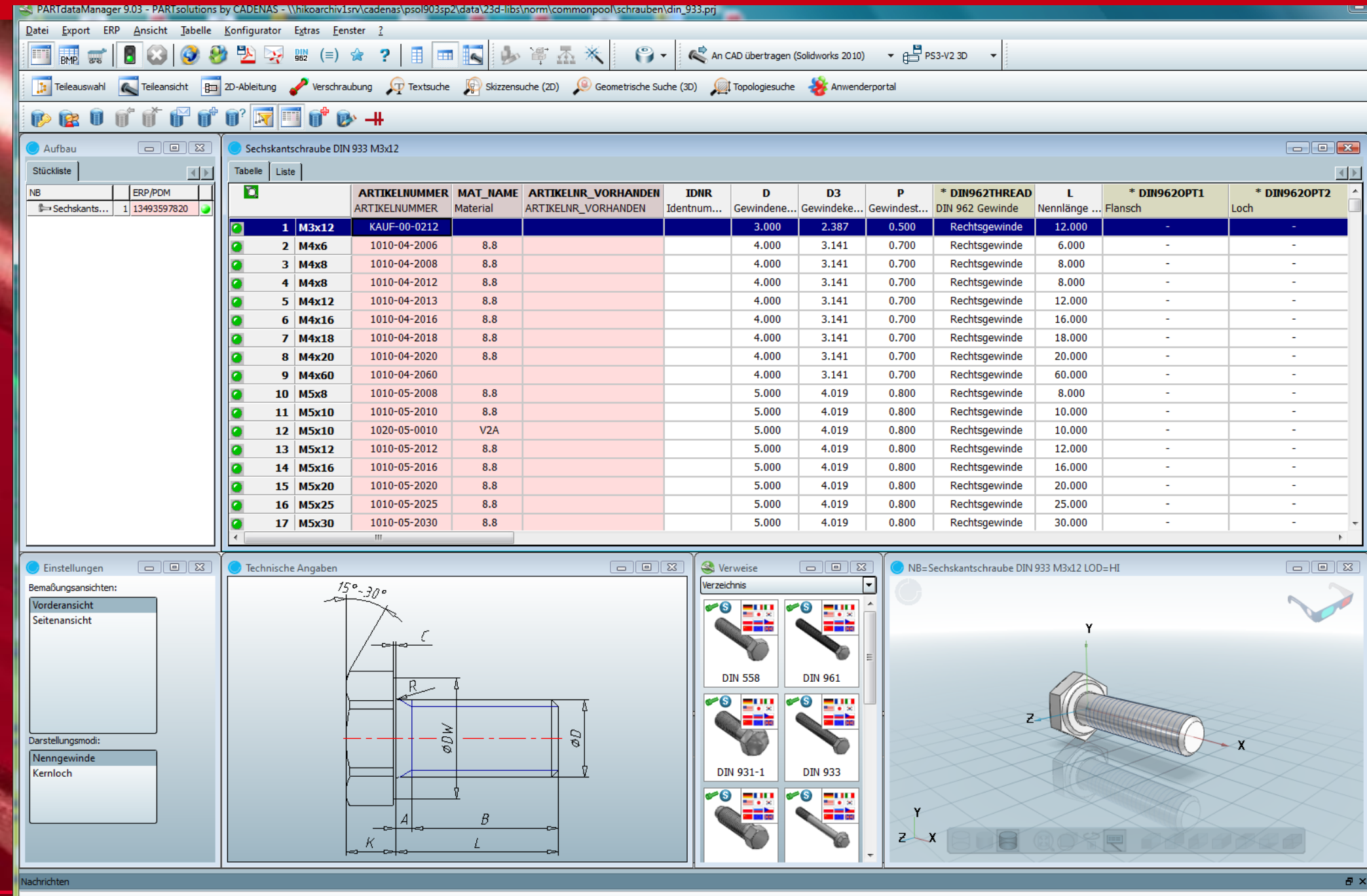

**M. Rempfer 19.02.2013 Hinterkopf GmbH** · Gutenbergstr. 5 · D-73054 Eislingen · Germany · Fon +49 (0) 7161 8501-0 · Fax +49 (0) 7161 8501-10 · info@hinterkopf.de · www.hinterkopf.de **19.02.2013** 

technology partnership

**INTERKOPFT** 

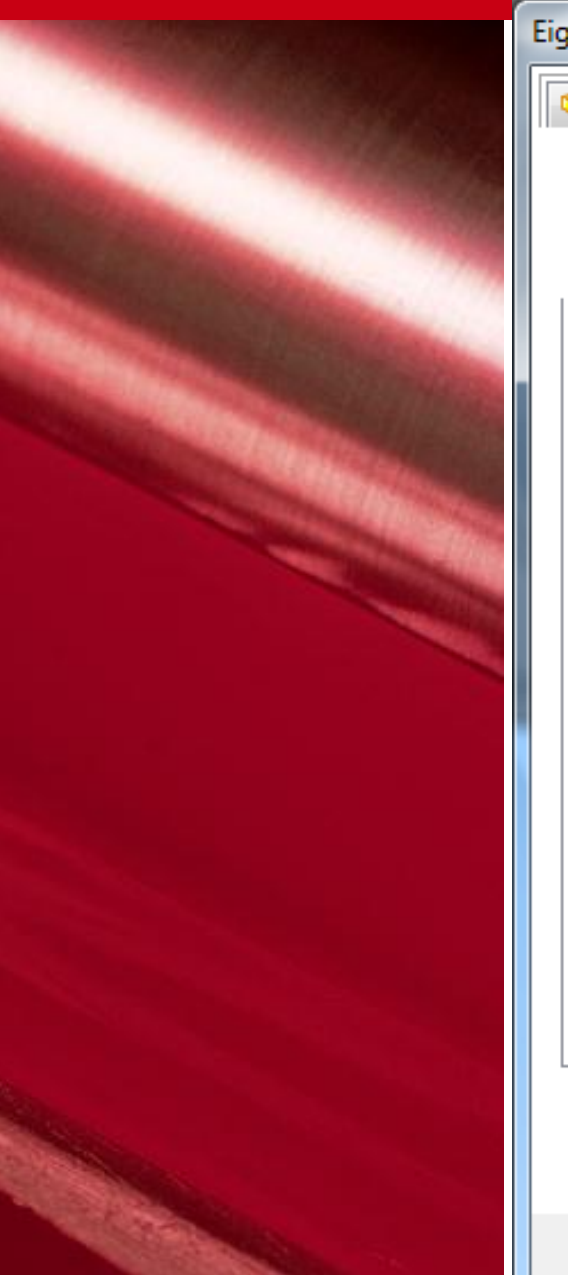

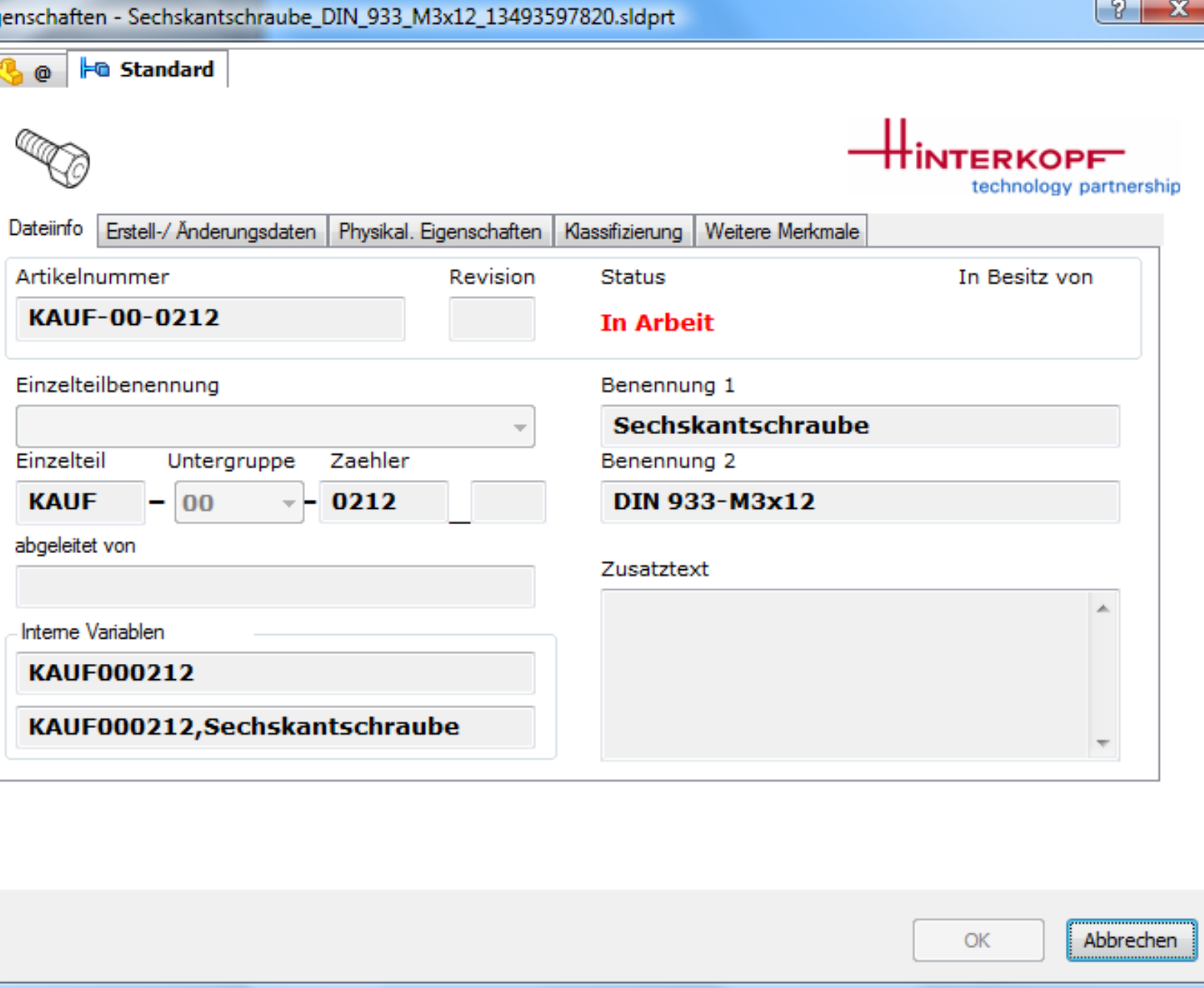

**17**

technology partnership

**INTERKOPFT** 

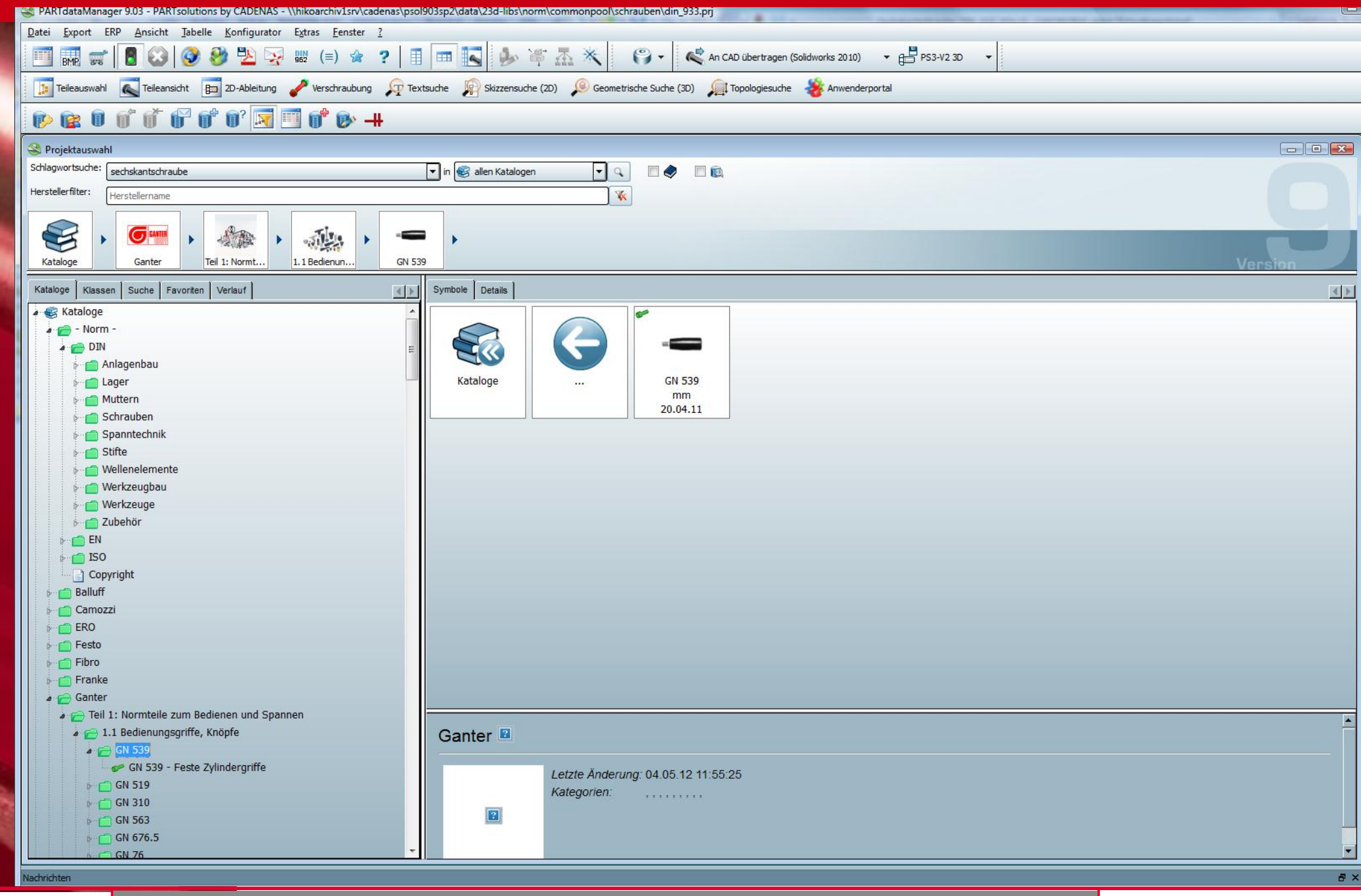

**M. Rempfer 19.02.2013 Hinterkopf GmbH** · Gutenbergstr. 5 · D-73054 Eislingen · Germany · Fon +49 (0) 7161 8501-0 · Fax +49 (0) 7161 8501-10 · info@hinterkopf.de · www.hinterkopf.de **19.02.2013** 

technology partnership

**INTERKOPFT** 

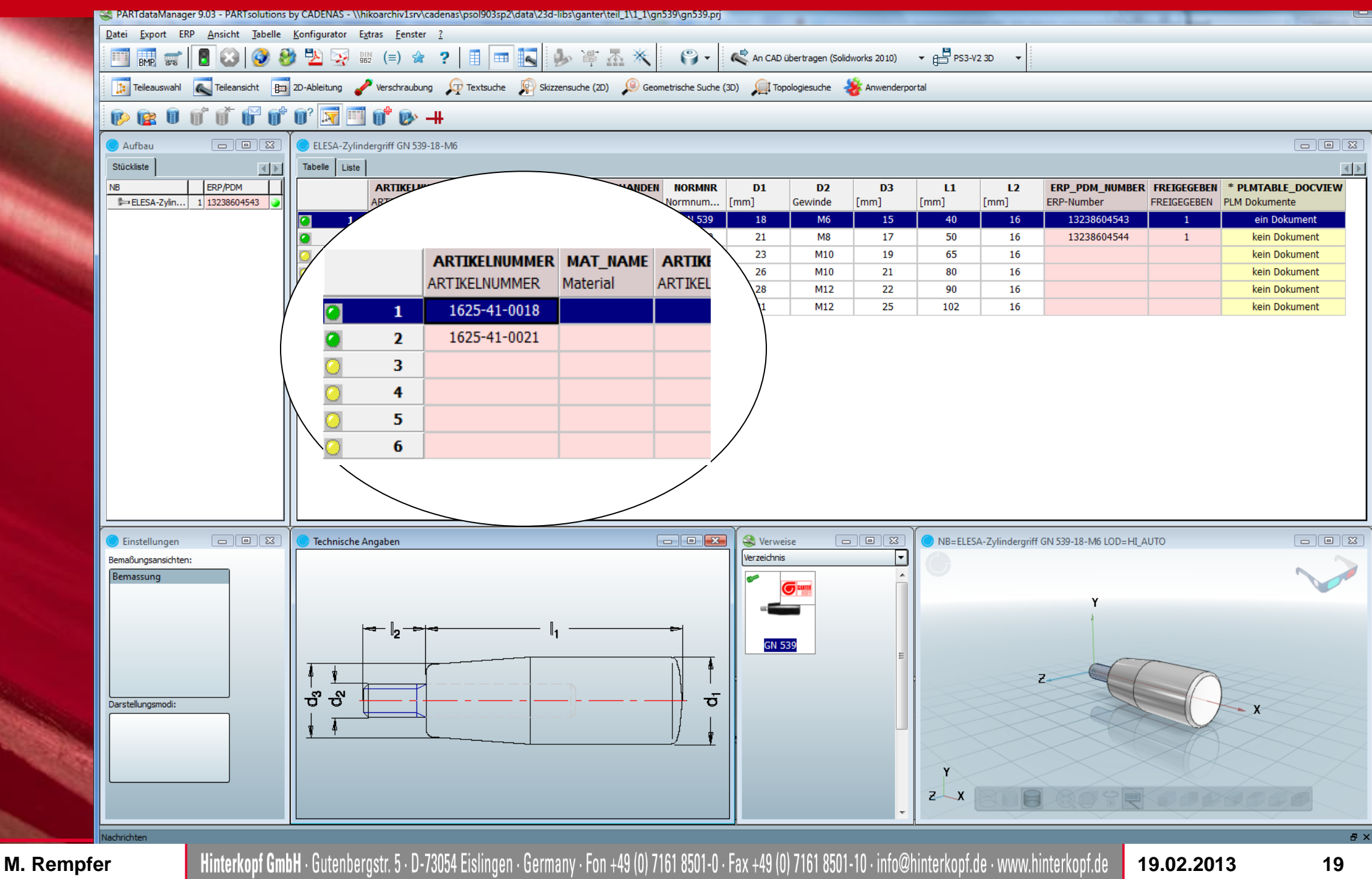

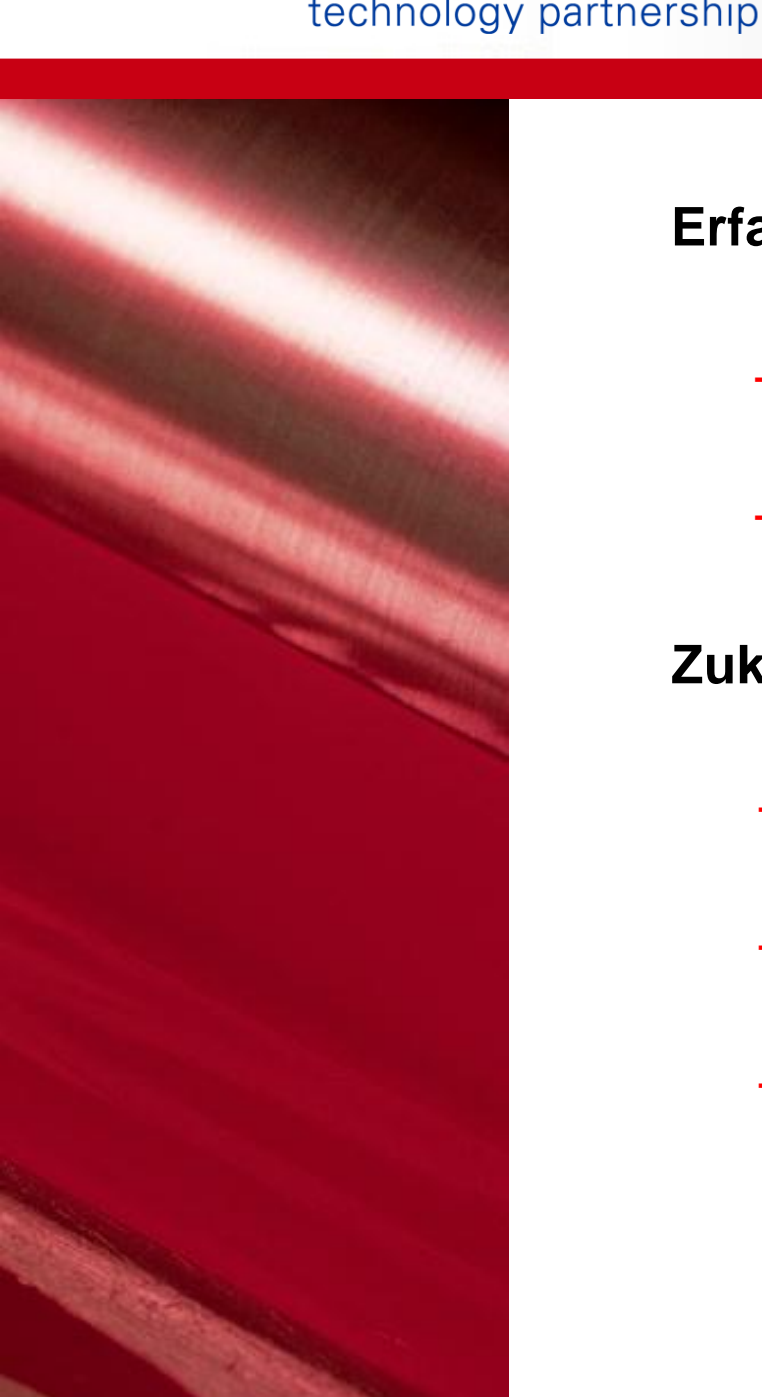

**TERKOPFT** 

### **Erfahrungen**

- Höhere Akzeptanz der Benutzer, bessere Nutzung
- Sehr guter Support von Cadenas; Planung eingehalten

### **Zukunft**

- Teilemanagement auch für Zeichnungsteile nutzen
- Lieferantenbereinigung
- Reduktion der Produktreihen

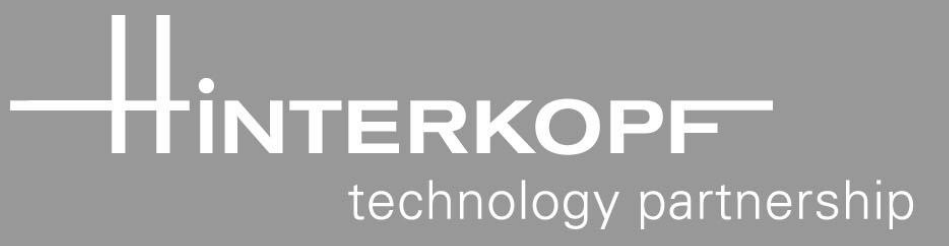

## **Vielen Dank Thank you very much**

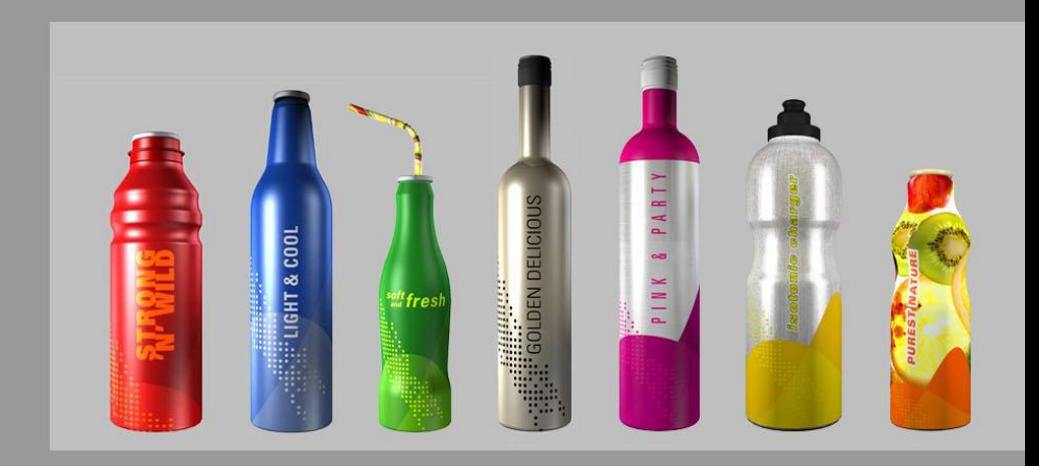

# wegweisend leading the way

Hinterkopf GmbH · Gutenbergstr. 5 · D-73054 Eislingen · Germany · Fon +49 (0) 7161 8501-0 · Fax +49 (0) 7161 8501-10 · info@hinterkopf.de · www.hinterkopf.de